*PODACI O PODNOSITELJU ZAHTJEVA:* 

*naziv: ………………………….*

MB:…………………………….. ; adresa:………………………...

*Ur. broj:…………/ 2010 Zagreb:………………* 

> *ZAGREBAČKI HOLDING d.o.o. Podružnica Zagrebački digitalni grad HR-10132 Zagreb, Slavonska avenija 52*

## *Predmet: ZAHTJEV ZA NAJAM I KORIŠTENJE SUSTAVA DTK-a*

na osnovu sklopljenog Ugovora o pristupu i korištenju sustava DTK-a br…...... od…… podnosimo zahtjev za najam trasa/dionica sustava DTK-a prema slijedećim elementima:

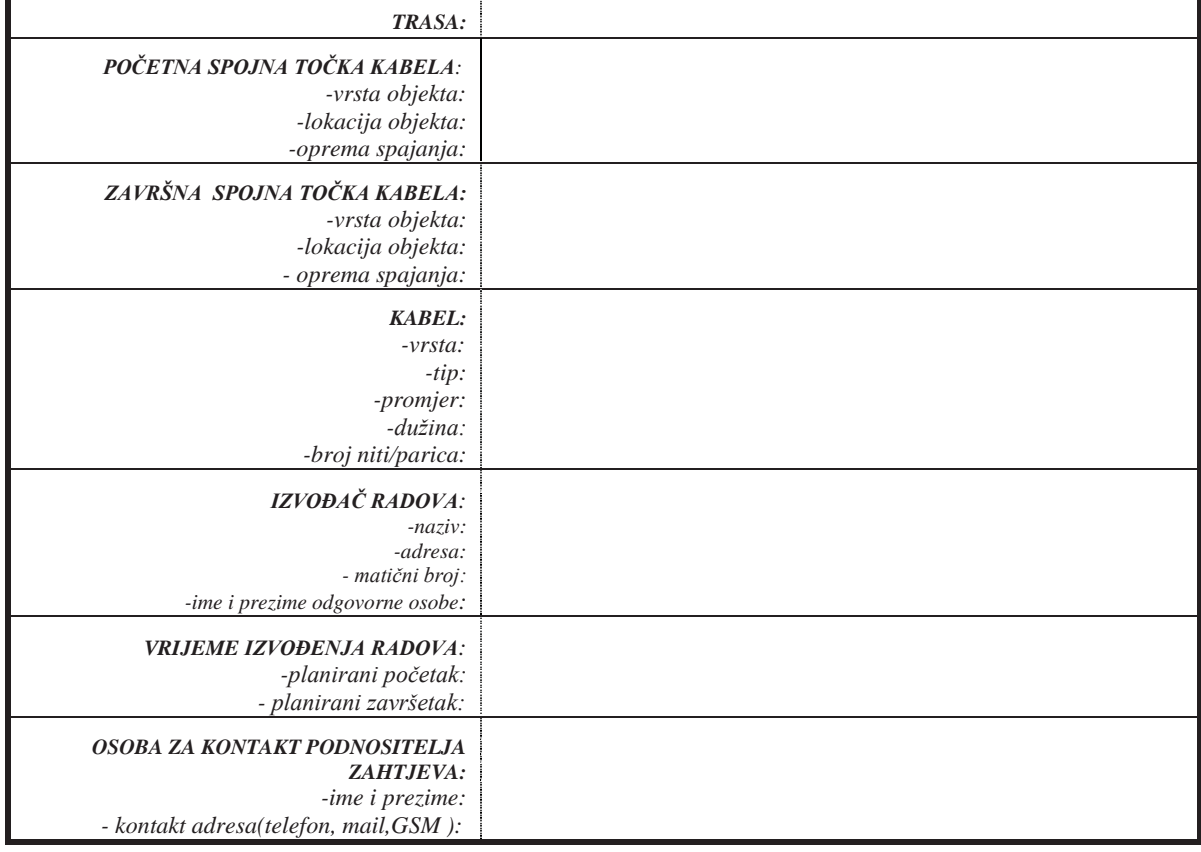

**IZJAVA** 

Po primitku odobrenja za polaganje kabela i korištenje sustava trase/dionice DTK-a i ispostavljenog računa za naknadu, sukladno Ugovoru o pristupu i korištenju sustava DTK-a, obvezujemo se izvršiti plaćanje u roku od 15 (petnaest) dana.

 $\overline{\phantom{a}}$  , and the state of the state of the state of the state of the state of the state of the state of the state of the state of the state of the state of the state of the state of the state of the state of the stat žig i potpis ovlaštene osobe

 *Prilozi:*  Nacrt trase na kopiji katastarskog plana u M 1: 1000

*Dostaviti: 1.Naslov 2.Arhiva*